## 1.3 Wer muss, wer sollte eine Steuererklärung abgeben?

### [Erklärungspflicht]

Eine Einkommensteuererklärung müssen Sie abgeben, wenn Sie vom Finanzamt dazu auf- 3 gefordert werden. Aber auch ohne Aufforderung können Sie durch Rechtsvorschriften (§§ 25, 46 EStG, § 56 EStDV) zur Abgabe einer Steuererklärung verpflichtet sein ( $\rightarrow$  Tz 332 ff.).

Auch wenn Sie keine Steuererklärung abgeben müssen, können Sie die Veranlagung zur Einkommensteuer beantragen, indem Sie eine unterschriebene Einkommensteuererklärung (amtlicher Vordruck) mit den notwendigen Anlagen beim für Sie zuständigen Finanzamt abgeben.

Dies lohnt sich bei Arbeitnehmern, wenn steuerlich abzugsfähige Ausgaben (Werbungskosten, Sonderausgaben, außergewöhnliche Belastungen) vorliegen, die der Arbeitgeber beim Lohnsteuerabzug nicht berücksichtigen konnte.

Bei allen Steuerpflichtigen ist der Antrag auf Steuerveranlagung sinnvoll, wenn Verluste aus einzelnen Einkunftsarten mit positiven Einkünften verrechnet werden sollen oder wenn sogar der Gesamtbetrag der Einkünfte negativ ist und mit Einkünften des Vorjahres oder Folgejahren ausgeglichen werden soll (siehe Erläuterungen zu den Zeilen 92, 93 Hauptvordruck) ( $\rightarrow$  Tz 335).

## 1.4 Bis wann muss die Steuererklärung beim Finanzamt sein (Abgabetermin)?

#### [Abgabetermin, Zwangsgeld, Verspätungszuschlag]

#### Verpflichtende Abgabe einer Steuererklärung (Pflichtveranlagung)

Wenn Sie zur Abgabe einer Einkommensteuererklärung für 2013 gesetzlich verpflichtet 4 sind, müssen Sie die Steuererklärung grundsätzlich bis zum 31.5.2014 (§ 149 AO) beim Finanzamt abgeben. Da dieser Termin durch EDV überwacht wird, werden steuerlich erfasste Bürger bei Nichtabgabe meist sechs bis acht Wochen später bereits (noch einmal) zur Abgabe der Erklärung innerhalb eines Monats aufgefordert (Erinnerung). Wenn Sie darauf nicht reagieren, wird ein sog. Zwangsverfahren eingeleitet und ein Zwangsgeld von mindestens 150–300  $\epsilon$  je ausstehender Steuererklärung angedroht und gegebenenfalls festgesetzt. Spätestens jetzt ist die Abgabe der Steuererklärung dringend zu empfehlen, denn ansonsten wird das Zwangsgeld durch den Vollziehungsbeamten zeitnah eingefordert ( $\rightarrow$  Tz 341).

Wenn Sie vor Zahlung des Zwangsgelds die Steuererklärung einreichen, entfällt zwar das Zwangsgeld, das Finanzamt kann jedoch – sobald ein Zwangsgeld angedroht wurde – zusammen mit dem Steuerbescheid einen Verspätungszuschlag bis zu maximal 10 % der festgesetzten Steuer fordern. Dies gilt insbesondere bei Steuernachzahlungen.

Deswegen sollten Sie Ihre Steuererklärung spätestens nach der Erinnerung einreichen. Durch eine späte Abgabe der Steuererklärung können Sie zwar die Fälligkeit einer Nachzahlung hinausschieben, Sie müssen aber, neben dem möglichen Verspätungszuschlag, damit rechnen, dass zusätzlich zur Nachzahlung im gleichen Bescheid kurzfristig fällig werdende Vorauszahlungen für die Folgejahre verlangt werden.

#### Freiwillige Abgabe der Steuererklärung (Antrag auf Veranlagung)

5 Sie können die Veranlagung bis zum Eintritt der Verjährung beantragen. Für 2013 ist der Antrag – vier Jahre lang – bis Ablauf des Jahres 2017 – möglich ( $\rightarrow$  Tz 342).

Sollte sich aufgrund einer Antragsveranlagung unerwartet eine Nachzahlung ergeben, können Sie gegen den Steuerbescheid innerhalb eines Monats nach Bekanntgabe des Bescheids Einspruch einlegen und den Antrag zurücknehmen. Das Finanzamt wird den Steuerbescheid in diesem Fall ersatzlos aufheben, es sei denn, es liegen die Voraussetzungen für eine Pflichtveranlagung vor.

#### Fristverlängerung

6 Die Finanzämter verlängern Ihnen auf Antrag die gesetzliche Abgabefrist, wenn Sie sie aus zwingenden Gründen nicht einhalten können. Meist genügt für eine Fristverlängerung sogar ein Telefonanruf (Steuernummer bereithalten!), ansonsten ein kurzes Schreiben. Wenn Sie stichhaltige Gründe angeben (z.B. das Fehlen von für die Erstellung der Steuererklärung benötigten Unterlagen), können Sie im Regelfall eine Fristverlängerung von vier bis sechs Wochen, oftmals auch bis zum 30.9., ohne Nachteile erreichen. Für von Steuerberatern erstellte Erklärungen gilt im Normalfall eine durch die Verwaltung verlängerte Abgabefrist bis 31.12. des Folgejahres.

#### Steuererstattung

7 Wenn Sie mit einer Steuererstattung rechnen, sollten Sie die Steuererklärung möglichst frühzeitig abgeben. Da es gerade im April und Mai erfahrungsgemäß zu einem starken Erklärungseingang kommt, sind natürlich auch die Bearbeitungszeiten entsprechend lang  $(\rightarrow$  Tz 25).

#### [Antrag auf Arbeitnehmersparzulage  $\rightarrow$  Zeile 1]

8 Den Antrag auf eine Arbeitnehmersparzulage stellen Sie grundsätzlich zusammen mit der Abgabe der Einkommensteuererklärung, indem Sie auf Seite 1 des Hauptvordrucks oben das entsprechende Auswahlkästchen ankreuzen.

Die vom Anlageinstitut übersandte Anlage VL (Bescheinigung vermögenswirksamer Leistungen) müssen Sie beifügen ( $\rightarrow$  Tz 344).

### 1.5 Bei welchem Finanzamt müssen Sie Ihre Steuererklärung abgeben?

#### [Zuständiges Finanzamt  $\rightarrow$  Zeile 4]

9 Für die Bearbeitung der Steuererklärung ist das Finanzamt zuständig, in dessen Bezirk Sie zum Zeitpunkt der Einreichung der Steuererklärung wohnen (§ 19 AO). Wenn Sie nicht verheiratet sind und mehrere Wohnungen haben, so ist das Finanzamt zuständig, in dessen Bereich die Wohnung liegt, in der Sie sich vorwiegend aufhalten. Das ist im Normalfall die Wohnung, von der aus Sie Ihrer Beschäftigung nachgehen. Bei Verheirateten, die nicht dauernd getrennt leben, ist das Finanzamt des Wohnorts zuständig, an dem sich der Familienhauptwohnsitz befindet.

#### [Persönliche Abgabe, Abgabe übers Internet, ELSTER]

10 Ob Sie Ihre Steuererklärung persönlich beim Finanzamt abgeben, per Post oder elektronisch (s.u.) schicken, bleibt Ihnen überlassen, wenn Sie keine Einkünfte aus Land- und Forstwirtschaft, Gewerbebetrieb oder selbstständiger Arbeit haben. Steuerpflichtige mit Gewinneinkünften müssen die Steuererklärung auf elektronischem Weg (s.u.) abgeben (§ 25 Abs. 3 EStG). Als besonderen Service haben viele Finanzämter im Eingangsbereich Servicecenter bzw. eine zentrale Informations- und Erklärungsannahmestelle (ZIA) eingerichtet, womit Ihnen die Suche nach dem zuständigen Bearbeiter erspart bleibt. Die Vorteile einer persönlichen Abgabe liegen auf der Hand: Sie können Ihre Belege und insbesondere Originalurkunden (z.B. Verträge) sofort wieder mitnehmen und erfahren, ob noch Unterlagen fehlen bzw. können offene Fragen beantworten und so die spätere Bearbeitung vereinfachen und beschleunigen. Zusätzlich haben Sie die Möglichkeit, durch Fragen steuerliche Informationen zu bekommen. Manchmal werden ("einfache") Steuererklärungen sogar sofort bearbeitet. Andererseits müssen Sie auch mit möglicherweise unangenehmen Nachfragen rechnen oder manchmal längere Wartezeiten in Kauf nehmen. Regelmäßig werden bei persönlicher Abgabe auch mehr Belege verlangt ( $\rightarrow$  Tz 336).

Beim Ausfüllen einer elektronischen Steuererklärung werden die Eintragungen gleich auf 11 Plausibilität und Vollständigkeit geprüft. Damit hat das Finanzamt i.d.R. alle benötigten Angaben. Allerdings sind die Fehlerhinweise des Programms für einen steuerlich unbewanderten Bürger manchmal schwer verständlich. Außerdem kann es mühselig sein, das Eintragungsfeld für die gewünschte Angabe zu finden. Die Orientierung auf den Papiervordrucken ist einfacher. Haben Sie einmal eine Steuererklärung elektronisch übermittelt, können Sie Ihre Grunddaten jedes Jahr aus dem Vorjahr übernehmen. Im Regelfallsollen die Finanzämter elektronisch abgegebene Erklärungen vorrangig bearbeiten und, soweit möglich, auf die Belegvorlage verzichten. Sofern Sie eine authentifizierte Steuererklärung übermitteln, sparen Sie sich sogar die Abgabe auf Papier. Außerdem können Sie sich vorab eine (rechtlich unverbindliche) Ausfertigung Ihres Steuerbescheids elektronisch vom Finanzamt übermitteln lassen. Alle Informationen dazu finden Sie im Internet unter www.elster.de. Soweit Sie den Steuerratgeber mit beiliegender CD erworben haben, können Sie natürlich mithilfe der CD Ihre Steuererklärung erstellen und die Daten elektronisch übermitteln ( $\rightarrow$  Tz 337).

# 1.6 Wie bekommen Sie die Formulare?

Nachdem immer mehr Bundesländer aus Kostengründen und um den Anteil elektronisch 12 übermittelter Steuererklärungen zu erhöhen dazu übergehen, keine Erklärungsvordrucke mehr zu versenden, müssen Sie sich selbst um die bundeseinheitlichen Vordrucke kümmern. Haben Sie diesen Steuerratgeber mit CD gekauft, ist das kein Problem, denn auf der CD sind alle Formulare enthalten. Sie können sie unausgefüllt oder nach dem Ausfüllen ausdrucken. Ansonsten führt – wenn Sie einen Internetzugang haben – der schnellste Weg über die Formularverwaltung des Bundesministeriums der Finanzen (www.formulare-bfinv.de). Die Formularverwaltung können Sie auch über die Internetseite Ihres Heimatfinanzamts aufrufen. Hier haben Sie die Möglichkeit, sich die Formulare unausgefüllt als PDF-Datei auszudrucken. Sie können die Formulare auch am PC ausfüllen und danach ausdrucken. Da dabei aber eine zeitliche Eingabebegrenzung gilt und Sie die Eingaben nicht speichern können, raten wir davon ab.

In Papierform erhalten Sie die Formulare natürlich bei jedem Finanzamt und bei vielen Stadtverwaltungen und Bürgermeisterämtern. In begründeten Sonderfällen (z.B. gesundheitliche Beeinträchtigung, Alter) können Sie die Formulare (telefonisch) bei Ihrem zuständigen Finanzamt anfordern.

# 1.7 Welche Vordrucke müssen Sie ausfüllen?

#### [Formularwegweiser]

13 Einen Überblick, welche Vordrucke Sie benötigen, können Sie sich anhand des Formularwegweisers verschaffen.

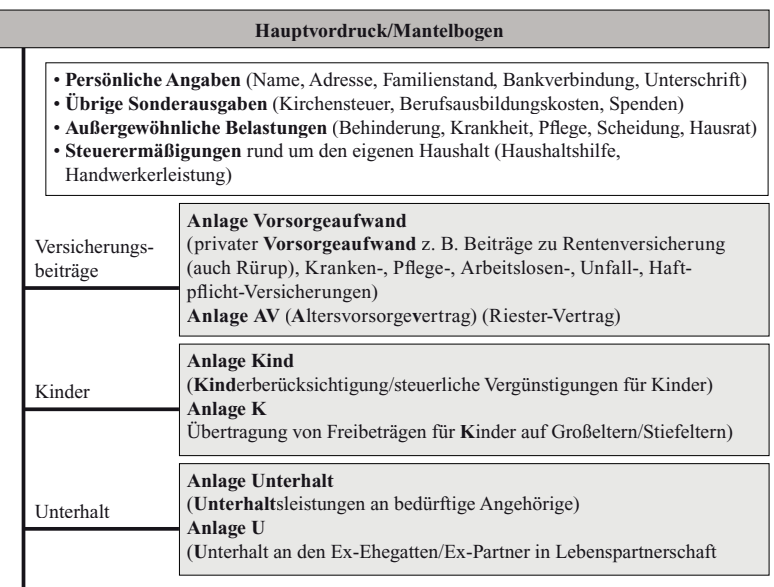

#### **Anlagen zu den 7 Einkunftsarten**

#### **Gewinneinkünfte**

**Anlage L** (**L**and- und Forstwirtschaft) z.B. Bauernhof, Gärtnerei, Viehzucht

**Anlage G** (**G**ewerbebetrieb) z. B. Handel, Handwerk, Dienstleistung, Produktion

**Anlage S** (**S**elbstständige Arbeit) z.B. Freiberufler

**Anlage EÜR** (**E**innahme-**Ü**berschuss-**R**echnung)

**Anlage 34a** (nur bei Buchführung) (ermäßigte Besteuerung im Betrieb stehengelassener Gewinne)

#### **zusätzlich Gewinnermittlung**

- Bilanz und Gewinn- und Verlustrechnung (Buchführung)
- Einnahme-Überschuss-Rechnung

#### **Überschusseinkünfte**

**Anlage N** (**N**ichtselbstständige Arbeit) z. B. Arbeitnehmer, Pensionäre, Betriebsrentner

**Anlage KAP** (**Kap**italvermögen)

z. B. Zinsen, Dividenden, Aktienverkäufe, Börsengeschäfte **(Anlage ist nur in Ausnahmefällen abzugeben!)**

**Anlage V** (**V**ermietung) z.B. Grundstücke, Gebäude, Wohnung, Zimmer

**Anlage R** (**R**enten) z.B. gesetzl., private, Rürup-, Riester-Rente

**Anlage SO** (**So**nstige Einkünfte) z. B. private Veräußerungsgeschäfte

**Anlage AUS (AUS**ländische Einkünfte) z. B. Grundstücksmiete (nicht Kapitaleinkünfte) Eine Kurzübersicht über die auf dem jeweiligen Vordruck notwendigen Eintragungen finden Sie jeweils vor den ausführlichen Erläuterungen zum Ausfüllen des jeweiligen Vordrucks.

### Vereinfachte Einkommensteuererklärung (ESt1 V)

Die vereinfachte Steuererklärung besteht aus einem beidseitig bedruckten Vordruckblatt 14 (ESt1 V), das Teile des Hauptvordrucks (Mantelbogen) und der Anlage N beinhaltet.

Sie kommt deshalb nur für Arbeitnehmer in Betracht, die ausschließlich Lohneinkünfte aus einem bestehenden Arbeitsverhältnis (aktives Arbeitsverhältnis) oder bestimmte Lohnersatzleistungen (z.B. Arbeitslosengeld oder Arbeitslosenhilfe) bezogen haben, oder für Ferienjobber und Studenten sowie für Arbeitnehmer mit einem festen Arbeitsort ohne besondere Werbungskosten, Sonderausgaben oder außergewöhnlichen Belastungen. Im Zweifel verwenden Sie die ausführlichen Vordrucke. So stellen Sie sicher, dass Sie nichts vergessen.

# 1.8 Wie werden die Vordrucke ausgefüllt?

Den maschinell lesbaren Vordrucken sind Ausfüllhinweise beigefügt. Eine maschinelle 15 Erfassung und Bearbeitung der Steuererklärung ist nur möglich, wenn Sie diese Ausfüllhinweise beachten.

#### Name und Steuernummer auf jeder Anlage

Tragen Sie unbedingt in der Kopfzeile jeder Anlage Ihren Namen und Ihre Steuernummer ein. Sie verhindern so, dass Anlagen nicht zugeordnet werden können und verloren gehen.

In den grünen Bereichen der Vordrucke sollten Sie keine Eintragungen oder Erläuterungen machen, denn diese Bereiche werden maschinell nicht "gelesen". Soweit Sie Ihre Angaben erläutern wollen oder der in den Vordrucken vorgesehene Platz nicht ausreicht, verwenden Sie dafür ein gesondertes Blatt. Achten Sie dabei auch auf die äußere Form. Eine saubere Aufstellung Ihrer Kosten und sortierte Belege erleichtern und beschleunigen die Bearbeitung, insbesondere die Prüfung Ihrer Angaben auf Schlüssigkeit und rechnerische Richtigkeit.

Welche grundsätzlichen Angaben in den Vordrucken zu machen sind, wird in Teil I in aller 16 Kürze erläutert. Mit diesen Informationen können Sie in vielen Fällen bereits Ihre Steuererklärung ausfüllen.

Ausführliche Erläuterungen, rechtliche Hintergrundinformationen, Hinweise auf Rechtsprechung und Verwaltungsregelungen finden Sie in Teil II.

## 1.9 Was hat sich an den Vordrucken gegenüber dem Vorjahr geändert?

#### [Formularänderungen]

Die gesetzlichen Neuregelungen zur Steuerveranlagung von Ehegatten und gleich- 17 geschlechtlichen Lebenspartnerschaften sowie die Schaffung des einheitlichen EURO-

TIPP

Л

Zahlungsverkehrsraums (Single Euro Payments Area, SEPA) haben zu deutlichen Veränderungen beim Hauptvordruck für 2013 geführt. Auch die Anlagen Kind und N wurden überarbeitet. Außerdem ist für 2013 eine Anlage mit statistischen Angaben (Anlage St) auszufüllen. Die wesentlichen Änderungen im Überblick:

### [Hauptvordruck]

18 Durch den Wegfall der getrennten und der besonderen Veranlagung von Ehegatten und aufgrund der steuerlichen Gleichstellung (gleichgeschlechtlicher) eingetragener Lebenspartnerschaften musste Seite 1 neu gefasst werden. Entsprechend wurden die Angaben zur Verteilung von Sonderausgaben und außergewöhnlichen Belastungen bei getrennter Veranlagung durch Einzelveranlagung von Ehegatten/Lebenspartnern ersetzt (Seite 4).

Bei der Bankverbindung ist statt der bisherigen Bankleitzahl die Bankenidentifizierungsnummer (Bank Identifier Code, BIC) und statt der Girokontonummer die internationale Bankkontennummer (International Bank Account Number, IBAN), beides ersichtlich z.B. aus den Kontoauszügen, einzutragen.

Die Vollmacht für eine andere Person zur Entgegennahme des Steuerbescheids befindet sich jetzt auf Seite 2.

Die Formularzeilen, in denen die eingereichten Formulare anzukreuzen waren (bisher Seite 2), sind ersatzlos weggefallen.

Dadurch haben sich Zeilenverschiebungen ergeben.

Bei der Eintragung von Spenden (Seite 2 des Hauptvordrucks) ist danach zu unterscheiden, ob die Daten vom Empfänger der Spende der Finanzverwaltung elektronisch übermittelt wurden oder nicht.

#### [Anlage Kind]

19 Die Angaben zu Kindern (Seite 1) wurden neu gefasst, ohne dass damit rechtliche Änderungen verbunden sind. Die Eintragung zum freiwilligen Grundwehrdienst sind weggefallen, da hier im Regelfall keine steuerliche Berücksichtigung des Kindes möglich ist.

Die Fragen zur Erwerbstätigkeit von volljährigen Kindern (nur wichtig, wenn das Kind bereits eine erste Berufsausbildung abgeschlossen hat) wurden in eine andere Reihenfolge gebracht und anders formuliert, um die rechtliche Prüfung zu erleichtern.

Bei den Kinderbetreuungskosten (Seite 3) entfielen die Angaben zur Aufteilung der Kosten bei getrennter Veranlagung.

#### [Anlage N]

20 Der Vordruck wurde bezüglich der Eintragungen zur doppelten Haushaltsführung (Seite 3) um zusätzliche Angaben bzw. Fragen ergänzt und vollständig verkennziffert. Dies soll eine maschinelle (Vor)Bearbeitung und Prüfung ermöglichen.

### [Anlage St]

Das Veranlagungsjahr 2013 ist ein statistisches Jahr. Deshalb müssen Land- und Forst- 21 wirte, Gewerbetreibende, Freiberufler und Hausvermieter insbesondere in Anspruch genommene Absetzungen für Abnutzungen (AfA) und Sonderabschreibungen auf dieser Anlage gesondert aufführen.

### [Andere Vordrucke]

Bei den anderen Vordrucken ergaben sich, wenn überhaupt, nur redaktionelle Änderungen 22 gegenüber den Vorjahresformularen.

### 1.10 Wie ordne ich meine Belege und welche Kosten (Belege) kann ich wo in der Steuererklärung eintragen?

#### [Belegcheck]

Die folgende, in alphabetischer Reihenfolge sortierte Tabelle mit häufig vorkommenden 23 Kosten ermöglicht Ihnen, Ihre Belege zu ordnen und gibt an, wo in der Steuererklärung Sie die zugrunde liegenden Ausgaben eintragen können. Weitere Informationen zu den Kosten und dem steuerlichen Abzug finden Sie bei Bedarf in den Erläuterungen zu dem jeweiligen Vordruck.

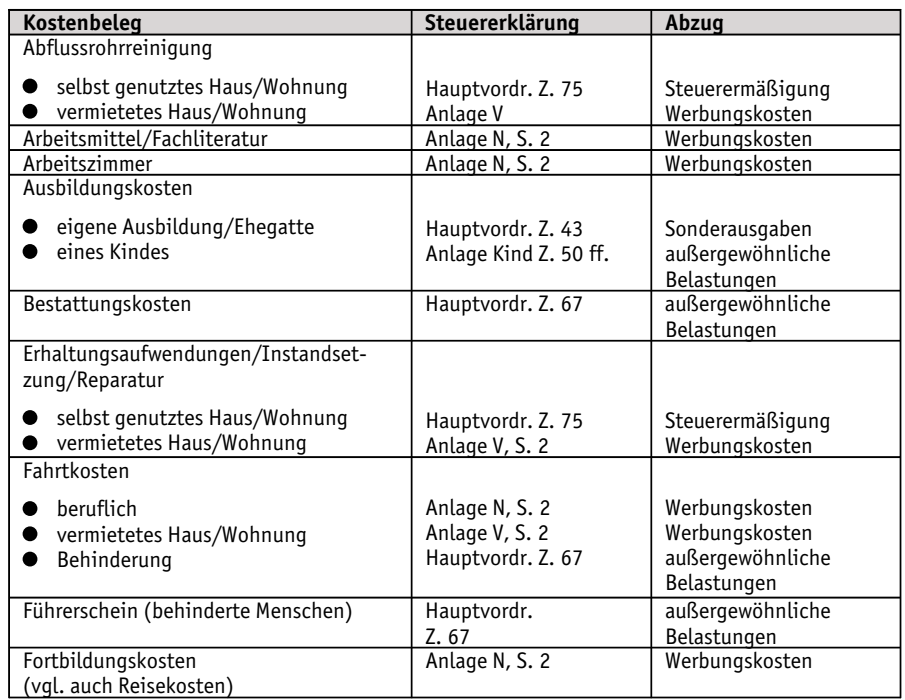

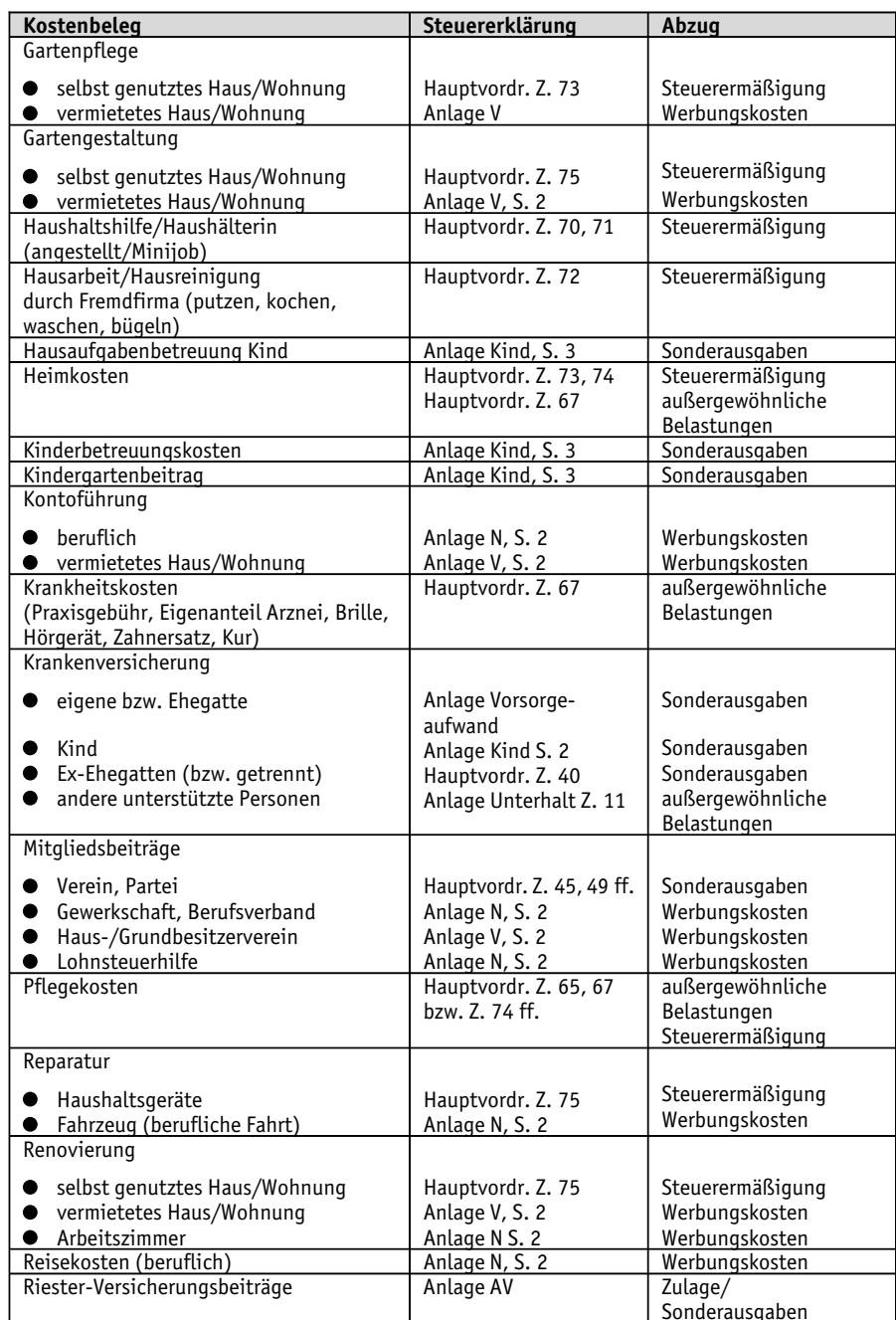

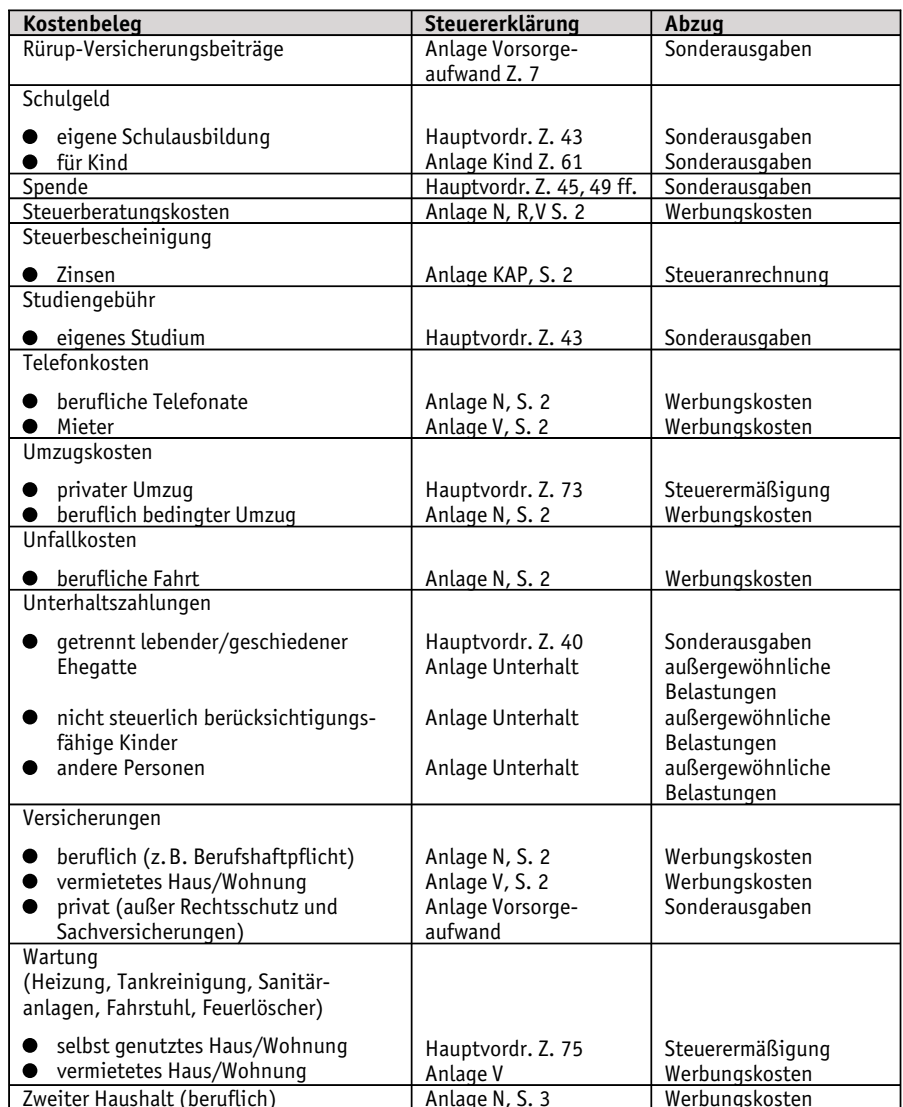

## 1.11 Welche Unterlagen müssen Sie der Steuererklärung beifügen?

### [Unterlagen, Belege, Nachweise]

Welche Unterlagen für die jeweilige Steuervergünstigung bzw. Einkunftsart notwendig 24 sind, können Sie den Erläuterungen zum Ausfüllen des jeweiligen Erklärungsvordrucks

entnehmen. Dort finden Sie Hinweise, in welchen Fällen die Verwaltung im Normalfall auf eine Belegvorlage verzichtet und eine Kostenaufstellung oder der Vermerk "wie im Vorjahr" ausreicht. Sonderregelungen gelten bei der Abgabe der Steuererklärung per Internet im ELSTER-Verfahren (→ Tz 343).

Die Unterlagen sollten Sie mindestens so lange aufbewahren, bis die Einspruchsfrist für Ihren Steuerbescheid abgelaufen ist, besser noch bis zur Erstellung der Steuererklärung für das nächste Jahr. Für betriebliche Unterlagen gilt eine zehnjährige Aufbewahrungsfrist (§ 147 Abs. 3 AO), für andere Unterlagen eine sechsjährige Aufbewahrungsfrist, wenn die Summe der nichtbetrieblichen Einkünfte mehr als 500.000  $\in$  beträgt (§ 147a A0).

# 1.12 Bearbeitungsdauer im Finanzamt

25 Die Bearbeitungsdauer ist in den einzelnen Bundesländern unterschiedlich. Erfahrungsgemäß sind die Bearbeitungszeiten im ersten Halbjahr wegen der Vielzahl der eingehenden Steuererklärungen länger. Mit sechs bis acht Wochen Bearbeitungszeit müssen Sie deshalb im Regelfall rechnen. Eine schnellere Bearbeitung soll bei über das Internet eingereichten Steuererklärungen erfolgen.

# 1.13 Praktische Tipps

- 26 Behalten Sie für sich von jedem ausgefüllten Formular, jeder eingereichten Kostenaufstellung und jedem Schreiben an Ihr Finanzamt ein Doppel zurück.
	- ·Legen Sie die Unterlagen jahrgangsweise, am besten durch Trennblätter geordnet, in • Legen Sie die Unterlagen Jahrgangsweise, am besten durch Trennblatter geordnet, in<br>
	einem Ordner "Finanzamt" oder "Steuern" ab. Sie erleichtern sich so die Überprüfung<br>
	Ihres Steuerbescheids und das Ausfüllen der Steuere Ihres Steuerbescheids und das Ausfüllen der Steuererklärung für die Folgejahre.
		- bei Steuerbescheinigungen von Banken), Originalverträge oder Schriftstücke an das Finanzamt zu schicken. Außer der Möglichkeit des Verlusts werden die Unterlagen teilweise auch in den Akten abgeheftet. Meist erinnert man sich als Steuerzahler, wenn überhaupt, erst Jahre später daran, weil man seine Originalurkunde für andere Zwecke wieder braucht. Eine gute Fotokopie genügt in den meisten Fällen als Nachweis.
		- ·Die Belegvorlage ist nur in ganz wenigen Fällen gesetzlich oder durch Verwaltungsanweisung vorgeschrieben. Zwischenzeitlich werden die meisten Steuererklärungen nicht mehr vollinhaltlich geprüft. Vielmehr findet anhand bestimmter sich immer wieder ändernder Vorgaben eine maschinelle Vorprüfung statt. Der Bearbeiter bekommt die zu prüfenden Bereiche vorgegeben und entscheidet entsprechend den Vorgaben, ob und welche Belege er verlangt. Vielfach wird auf die Belegvorlage verzichtet, wenn die geltend gemachten Kosten ordentlich zusammengestellt, in sich schlüssig und der Höhe nach glaubhaft sind. Schicken Sie deshalb nur die im Allgemeinen notwendigen Belege (vgl. Erläuterungen zu den Vordrucken) an das Finanzamt. Falls im Einzelfall noch weitere Belege benötigt werden, werden diese angefordert. Für diesen Fall sollten Sie aber über die Nachweise verfügen.
		- Bewahren Sie die Belege auf jeden Fall bis zur Erstellung der Steuererklärung für das Folgejahr auf. Für betriebliche Unterlagen und bei nichtbetrieblichen Einkünften von über 500.000 € gelten besondere Vorschriften ( $\rightarrow$  Tz 24).